# IB109 Návrh a implementace paralelních systémů

# Programování v prostředí se sdílenou pamětí

Jiří Barnat

### HW model prostředí se sdílenou pamětí

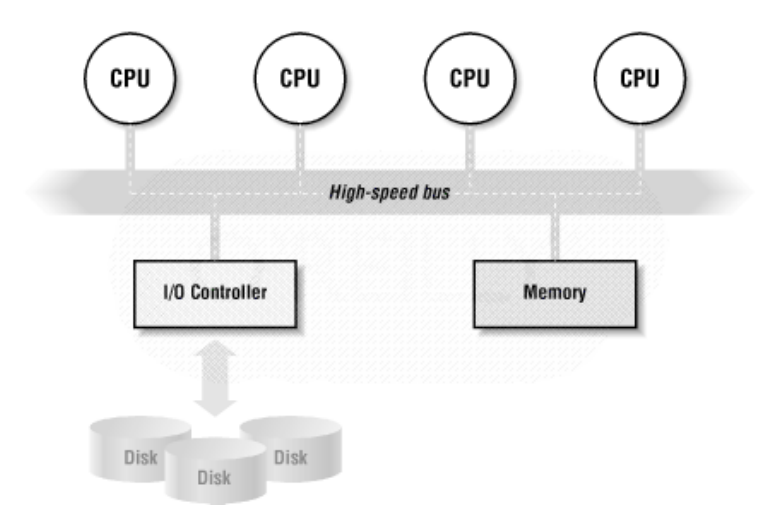

# HW platformy

#### **Paralelní systémy se sdílenou pamětí**

- Systémy s více procesory
- Systémy s více-jadernými procesory
- Systémy s procesory se zabudovaným SMT
- Kombinace

#### **Rizika paralelních výpočtů na soudobých procesorech**

Mnohé optimalizace na úrovni procesoru byly navrženy tak, aby zachovávaly sémantiku sekvenčních programů.

#### **Pozor zejména na**

- Přeuspořádání instrukcí
- **Odložené zápisy do paměti**

#### **Princip**

- Procesor využívá prázdné cykly způsobené latencí paměti k vykonávání instrukcí jiného vlákna.
- Vyžaduje duplikaci jistých částí procesoru (např. registry).
- Vlákna sdílí cache.

#### **Příklad**: Intel Pentium 4

- Hyper-Threading Technology (HTT)
- OS s podporou SMP vidí systém se SMT/HTT jako více procesorový systém.
- Až 30% nárůst výkonu, ale vzhledem ke sdílené cache může být rychlost výpočtu jednoho vlákna nižší.

# Více-jaderné procesory (multicores)

### **Více plnohodnotných procesorů v jednom chipu.**

### **Výhody**

- Efektivnější cache koherence na nejnižší úrovni.
- Nižší náklady pro koncového uživatele.

### **Nevýhody**

- Víc jader emituje větší zbytkové teplo.
- Takt jednoho jádra bývá nižší.
- Automatické dočasné podtaktování/přetaktování.
- Jádra sdílí datovou cestu do paměti.

### **Realita**

- Více-jádrové procesory se SMT.
- Intel Core-i7 (hexa-core se  $SMT = 12$  paralelních jednotek)

# Paralelismus v prostředí se sdílenou pamětí

### **Idealizovaný model**

- **Na této úrovni se řeší návrh paralelního algoritmu.**
- Jednotlivá výpočetní jádra paralelního systému pracují zcela nezávisle.
- Přístupy k datům v paměti jsou bezčasové a vzájemně výlučné.
- Komunikace úloh probíhá atomicky přes sdílené datové struktury.

### **Realita**

- **Na této úrovni musí programátor řešit technickou realizaci paralelního algoritmu.**
- Přístup do paměti přes sběrnici je pro CPU příliš pomalý.
- Registry procesoru a cache paměti rychlé kopie malého množství dat na různých místech datové cesty.
- Problém koherence dat.

#### **Procesy**

- Skrývají před ostatními procesy své výpočetní prostředky.
- Pro řešení paralelní úlohy je potřeba mezi-procesová komunikace (IPC).
	- Sdílené paměťové segmenty, sokety, pojmenované a nepojmenované roury.

### **Vlákna**

- Existují v kontextu jednoho procesu.
- V rámci rodičovského procesu sdílí výpočetní prostředky.
- Komunikace probíhá přes sdílené datové struktury.
- Účelem interakce je spíše synchronizace než transport dat.
- **Subjekty procedury plánování.**

#### **Vlákno**

- Realizuje výpočet, tj sekvenci instrukcí.
- Každý proces je tvořen alespoň jedním vláknem.
- Hlavní vlákno procesu vytváří další vlákna.

### **Příklad**

1 for (i=0; i<n; i++) 2 for (j=0; j<n; j++) 3 m[i][j] = create\_thread( 4 product(getrow(i),getcol(j)) 5 )

### Procesy versus vlákna

### **Proces**

- **·** Identifikátory procesu a vlastníka
- Proměnné prostředí, pracovní adresář
- Kód
- Registry, Zásobník, Halda
- Odkazy na otevřené soubory a sdílené knihovny
- **•** Reakce na signály
- Kanály IPC

### **Vlákna mají privátní**

- **•** Zásobník
- **•** Registry
- **•** Frontu signálů

### Proces v operačním systému

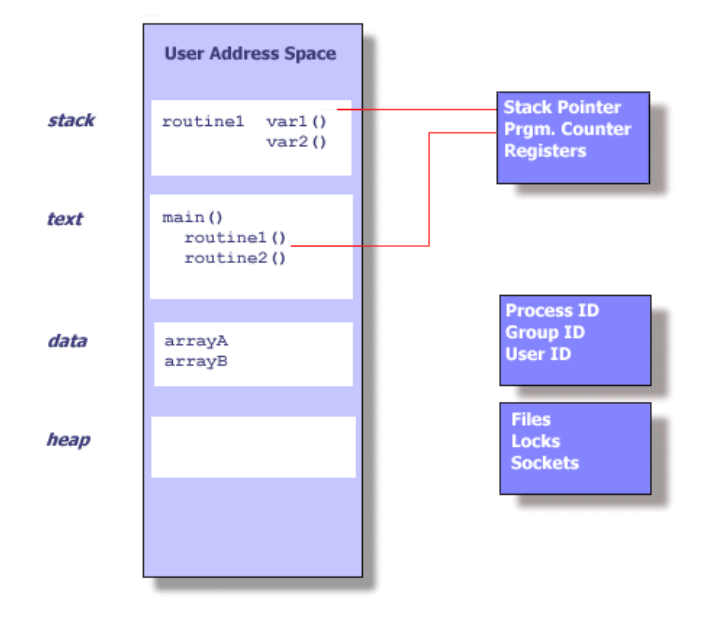

IB109 Návrh a implementace paralelních systémů: Programování v prostředí se sdílenou pamětí str. 10/32

### Vlákna v rámci procesu

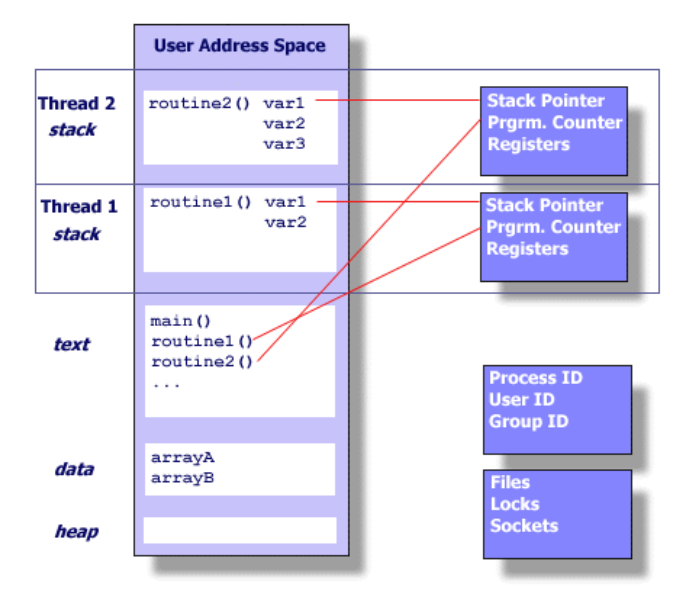

IB109 Návrh a implementace paralelních systémů: Programování v prostředí se sdílenou pamětí str. 11/32

# Argumenty pro používání vláken místo procesů

#### **Výkon aplikace**

- Vytvoření procesu je výrazně dražší než vytvoření vlákna.
- Změna dat provedená v rámci jednoho vlákna je viditelná v kontextu celého procesu.
- Komunikace mezi vlákny spočívá v předávání reference na data, nikoliv v předávání obsahu.
- Předávání reference se děje v rámci jednoho procesu, operační systém nemusí řešit skrývání dat a přístupová práva.

#### **Nevýhody**

- Vlákna nemají žádné "soukromí".
- **Sdílené globální proměnné.**

# Efektivní využití cache

IB109 Návrh a implementace paralelních systémů: Programování v prostředí se sdílenou pamětí str. str. 13/32

### Cache

#### **Princip cache**

- Menší ale rychlejší paměť na pomalé datové cestě.
- Při prvním čtení se okolí čtené informace uloží do cache.
- Při následujícím čtení z okolí původní informace se čte pouze z cache.

#### **Koherence**

- Soulad dat uložených v paměti počítače (potažmo v cache).
- Je zajištěno, že existuje právě jedna platná hodnota asociovaná s daným paměťovým místem.
- Z důvodu rychlosti jsou zápisy procesoru do paměti odkládány a sdružovány, bližší specifikace chování procesoru v tomto ohledu je dána **paměťovým modelem** daného CPU.

### **Související pojmy**

- Cache line atomický paměťový blok uložený v cache.
- "Hit ratio" číslo vyjadřující úspěšnost obsloužení požadavků na data daty uloženými v cache.
- "Vylití cache" procedura aktualizace dat v paměti hodnotami uloženými v cache.

### **Zásady efektivního použití cache**

- Časová lokalita přístupy v malém časovém intervalu.
- Prostorová lokalita přístup k datům uložených adresně blízko sebe.
- Zarovnaná alokace paměti (např. memalign (GNU C)).

# False sharing – příklad

### **Specifikace**

- Paralelní cache koherentní systém s více procesory.
- Program s několikanásobně vícero vlákny.
- Pole hodnot int pole [nr of threads].
- Vlákna počítají výslednou hodnotu typu int a k výpočtu si ukládají mezivýsledek typu int.

#### **Varianty implementace**

- A) Každé vlákno opakovaně zapisuje do datového pole integerů na pozici určenou jeho ID.
- B) Každé vlákno zapisuje do lokální proměnné a před skončením nakopíruje hodnotu do pole na pozici určenou jeho ID.

### **Otázka**

Která implementace bude pomalejší a proč?

IB109 Návrh a implementace paralelních systémů: Programování v prostředí se sdílenou pamětí str. 16/32

typedef struct { long long iter;

```
} thread_private_data_t;
```
thread private data t  $v[16]$ ;

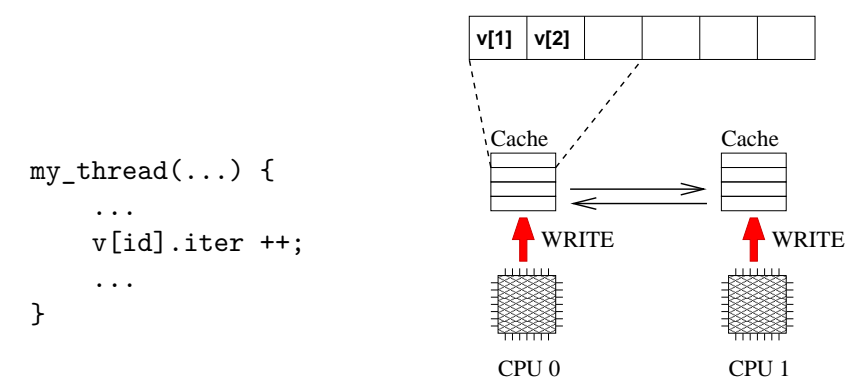

IB109 Návrh a implementace paralelních systémů: Programování v prostředí se sdílenou pamětí str. 17/32

```
typedef struct {
    long long iter;
    char cache_line_filler[2000];
} thread private data t;
```
thread private data t  $v[16]$ ;

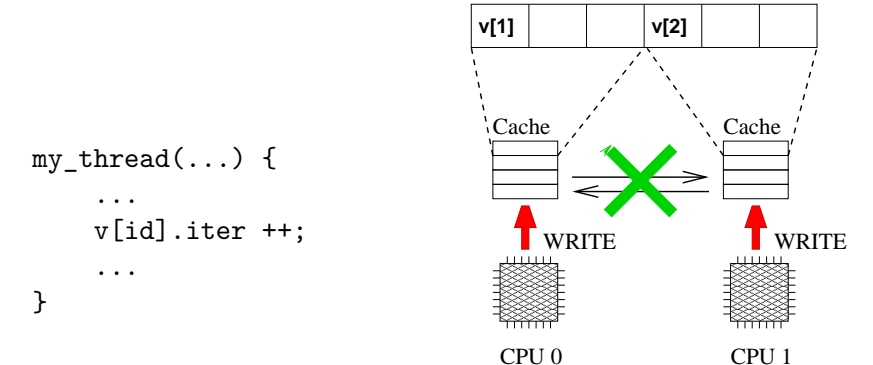

IB109 Návrh a implementace paralelních systémů: Programování v prostředí se sdílenou pamětí str. 18/32

```
typedef struct {
    long long iter;
    char cache_line_filler[2000];
} thread private data t;
```
thread private data t  $v[16]$ ;

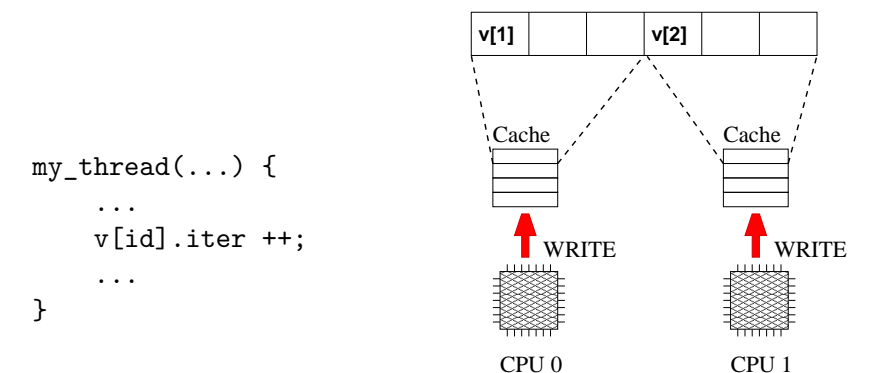

IB109 Návrh a implementace paralelních systémů: Programování v prostředí se sdílenou pamětí str. 19/32

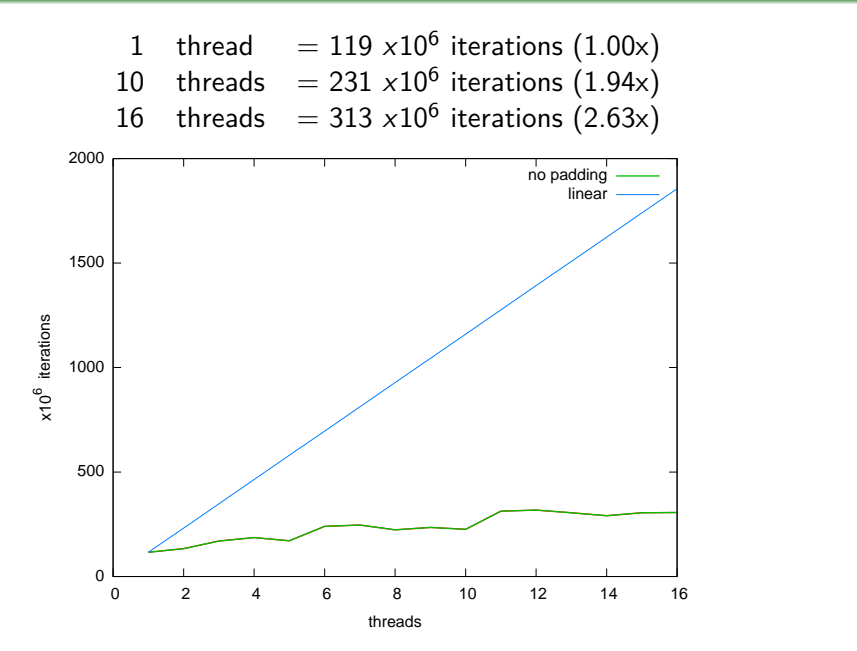

IB109 Návrh a implementace paralelních systémů: Programování v prostředí se sdílenou pamětí str. 20/32

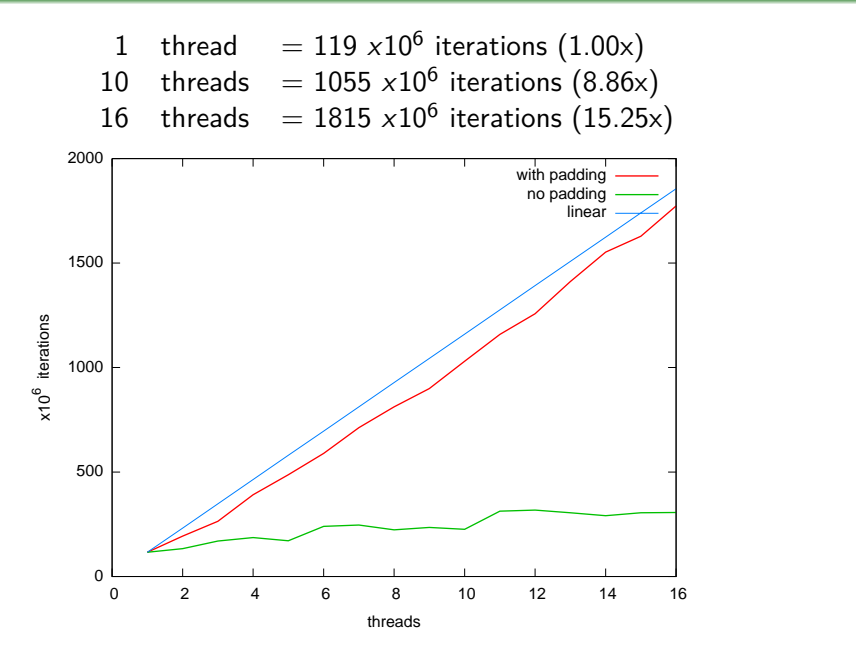

IB109 Návrh a implementace paralelních systémů: Programování v prostředí se sdílenou pamětí str. 21/32

### **POZOR!**

- Není garantováno, že všechny informace uložené do explicitně definovaných proměnných budou zapsány do paměti.
- **Proměnné mohou být realizovány registrem procesoru.**

#### **Důsledek**

Posloupnost hodnot uložených do jedné proměnné v rámci jednoho vlákna může být viděna jiným vláknem jen **částečně** nebo **vůbec**.

# Nestálé proměnné

### **Pozorování**

- Udržování koherence cache pamětí je nákladné.
- Soudobé překladače nevynucují, aby každá vypočítaná hodnota byla uložena do paměti (nevygenerují instrukci ukládající obsah registru do paměti).

### **Důsledek**

Modifikace sdílené proměnné provedená v jednom vlákně na daném CPU se nemusí projevit v jiném vlákně na jiném CPU.

### **Příklad**

int i=0; P0 { P1 { while  $(i == 0)$ ; if  $(i == 0)$   $i++$ ; } }

# Nestálé proměnné

### **Problém**

- Vlákno P0 neskončí, neboť nezaznamená změnu proměnné i.
- Může záviset na stupni optimalizace překladu, například
	- chyba se neprojeví při překladu pomocí g++ -O0
	- chyba se projeví při překladu pomocí g++ -O2

# **Řešení**

- Je nutné označit proměnnou jako tzv. nestálou proměnnou.
- C,C++: klíčové slovo volatile.
- Překladač zajistí, aby daná proměnná nebyla realizována pouze na úrovni registrů CPU, ale před a po každém použití byla načtena/uložena do paměti.

### **Příklad**

volatile int i=0;

P0 { P1 { while  $(i == 0)$ ; if  $(i == 0)$   $i++$ ; } }

IB109 Návrh a implementace paralelních systémů: Programování v prostředí se sdílenou pamětí str. 24/32

# Nestálé proměnné – volatile

#### **Použití klíčového slova**

- Umístěno před nebo za datový typ v definici proměnné.
- Rozlišujeme
	- nestálou proměnnou:
		- volatile T a
		- T volatile a
	- ukazatel na nestálou proměnnou:
		- volatile T \*a
	- nestálý ukazatel na nestálou proměnnou: volatile T \* volatile a

#### **Případy, kdy je nutné použít volatile:**

- Proměnná sdílená mezi souběžnými vlákny/procesy.
- Proměnná zastupující vstup/výstupní port.
- Proměnná modifikovaná procedurou obsluhující přerušení.

#### **Příklad**

```
volatile int i=0;
```

```
Proc { main {
} print i;
```
for (int j=0; run\_thread Proc as T1; j<100000; run\_thread Proc as T2; j++) wait\_on T1; i=i+1; wait\_on T2; }

IB109 Návrh a implementace paralelních systémů: Programování v prostředí se sdílenou pamětí str. 26/32 str. 26/32

### **Výstup**

- Na systému s jednou výkonnou jednotkou výstup vždy 200000.
- Na paralelních architekturách výstup často menší než 200000.

#### **Zdůvodnění**

- Přičtení není realizováno jednou instrukcí, riziko proložení vláken.
- Zápisy hodnot do paměti (do cache) nejsou prováděny v okamžiku zpracování instrukce, ale jsou odkládány a shlukovány.
- Přesný popis toho, jak procesor manipuluje se zápisy do paměti je součástí specifikace procesoru, jedná se o tzv. **paměťový model**.

### **POZOR!**

- Pořadí zápisů do paměti dle vykonávané posloupnosti instrukcí procesoru nemusí korespondovat se skutečným pořadím zápisu hodnot do paměti.
- Paměťový model procesoru garantuje korektnost pouze pro sekvenční programy.

#### **Důsledek**

Posloupnost přiřazení hodnot různým sdíleným proměnným provedená v jednom vlákně nemusí korespondovat s pořadím změn hodnot těchto proměnných v jiném vlákně.

# Největší "skrčka" paralelního programování

### **Příklad**

```
volatile int i=0;
volatile int * volatile p=0;
P0 { P1 {
 ... ... ... ... ... ... ... ... ...
 while (i == 0); p = new int;(*p)=5; i=1;
 ... ... ... ... ... ... ... ... ...
} }
```
### **Problém**

V okamžiku přístupu na adresu odkazovanou ukazatelem p může mít p hodnotu 0.

### **Pozorování**

Bez nějakého dalšího opěrného bodu na HW úrovni je programování paralelních systémů téměř nemožné.

IB109 Návrh a implementace paralelních systémů: Programování v prostředí se sdílenou pamětí str. 29/32

# Paměťová bariéra

### **Co je to**

- HW primitivum pro synchronizaci stavu paměti a stavů procesorů v daném místě programu.
- Na soudobých procesorech realizované instrukcí mfence.

### **Přesný popis**

• Na hardwarové úrovni provede serializaci všech *load* a store instrukcí, které se vyskytují před instrukcí mfence. Tato serializace zajistí, že efekt všech instrukcí před instrukcí mfence bude globálně viditelný pro všechny instrukce následující za instrukcí mfence.

### **Realizace**

- Není součástí vyšších programovacích jazyků.
- Různé překladače dávají programátorovi jisté možnosti.
	- GCC: sync synchronize()
	- $\bullet$  Intel(R) C++ Compiler: void\_mm\_mfence(void)

IB109 Návrh a implementace paralelních systémů: Programování v prostředí se sdílenou pamětí str. 30/32

#### **Fakta**

- Paměťová bariéra neřeší problém atomických instrukcí jako jsou TEST-AND-SET, COMPARE-AND-SWAP, atd.
- Instrukce výše zmíněného typu jsou však pro účely efektivního paralelního programování velmi vhodné.

#### **Další HW podpora**

- Alpha, Mips, PowerPC, ARM: instrukce typu LL/SC
- x86 architektura
	- lock následující (do paměti zapisující) instrukce proběhne atomicky a její efekt bude ihned globálně viditelný
	- XCHG prohodí obsah registru a paměťového místa (obsahuje z definice prefix lock)

# Realizace atomických instrukcí na úrovni kódu

#### **Možnost 1: Jazyk symbolických adres**

1 int test\_and\_set(volatile int \*s){ 2 int r; 3 \_\_asm\_\_ \_\_volatile\_\_( 4 "xchgl %0, %1 \n\t" 5 : "=r"(r), "m"(\*s) 6 : "0"(1), "m"(\*s) 7 : "memory"); ← *paměťová bariéra* 8 return r;}

#### **Možnost 2: Zabudované funkce překladače (GCC** ≥ **4.1)**

- $\bullet$  type sync val compare and swap  $( \ldots )$
- $\bullet$  type sync fetch and add  $( \ldots )$

#### **Možnost 3: Součást programovacího jazyka**

 $\bullet$  C++ rev. 11, Java, ...

IB109 Návrh a implementace paralelních systémů: Programování v prostředí se sdílenou pamětí str. 32/32 str. 32/32